# **QGIS Application - Bug report #61 digitizing shapefile: how to start digitizing is obscure; how to add, move, delete vertices?**

*2006-04-05 09:36 AM - werchowyna-epf-pl -*

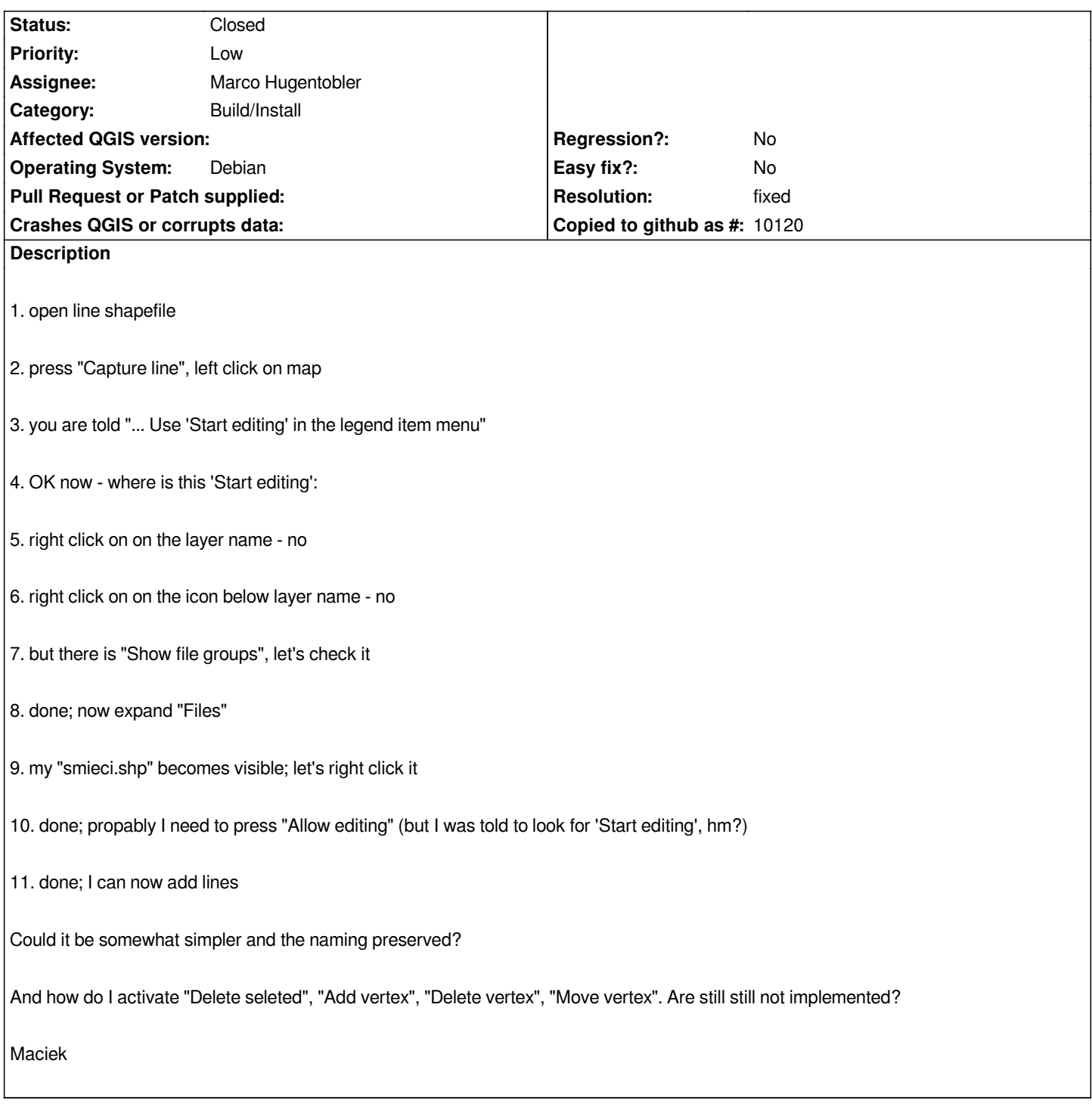

#### **History**

# **#1 - 2006-04-08 09:40 AM - Marco Hugentobler**

*- Status changed from Open to In Progress*

*The layers are now editable by default (if supported by the provider). "Delete seleted", "Add vertex", "Delete vertex", "Move vertex" are still not possible for shapefiles because the OGR library does not support it.* 

*"Add vertex", "Delete vertex", "Move vertex" are also not fully functional for postgis layers at the moment.*

*Marco*

## **#2 - 2006-04-22 09:48 AM - Marco Hugentobler**

*- Resolution set to fixed*

*- Status changed from In Progress to Closed*

*There is now a 'allow editing' entry in the right click menu also on the [[QgsLegendLayer]] level*

## **#3 - 2009-08-22 12:46 AM - Anonymous**

*Milestone Version 0.8 deleted*